<<3ds Max & VRay >>>

书名:<<3ds Max & VRay工业产品渲染实例教程>>

- 13 ISBN 9787802483026
- 10 ISBN 7802483026

出版时间:1970-1

页数:412

PDF

更多资源请访问:http://www.tushu007.com

, tushu007.com

, tushu007.com

 $\alpha$ 

<<3ds Max & VRay>>>

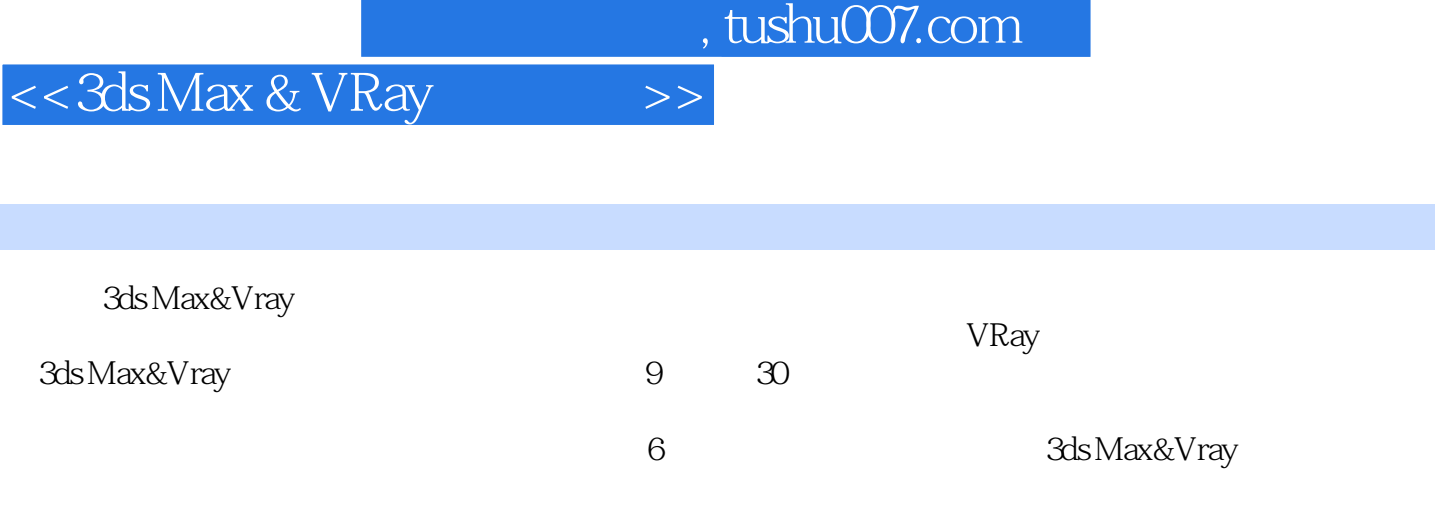

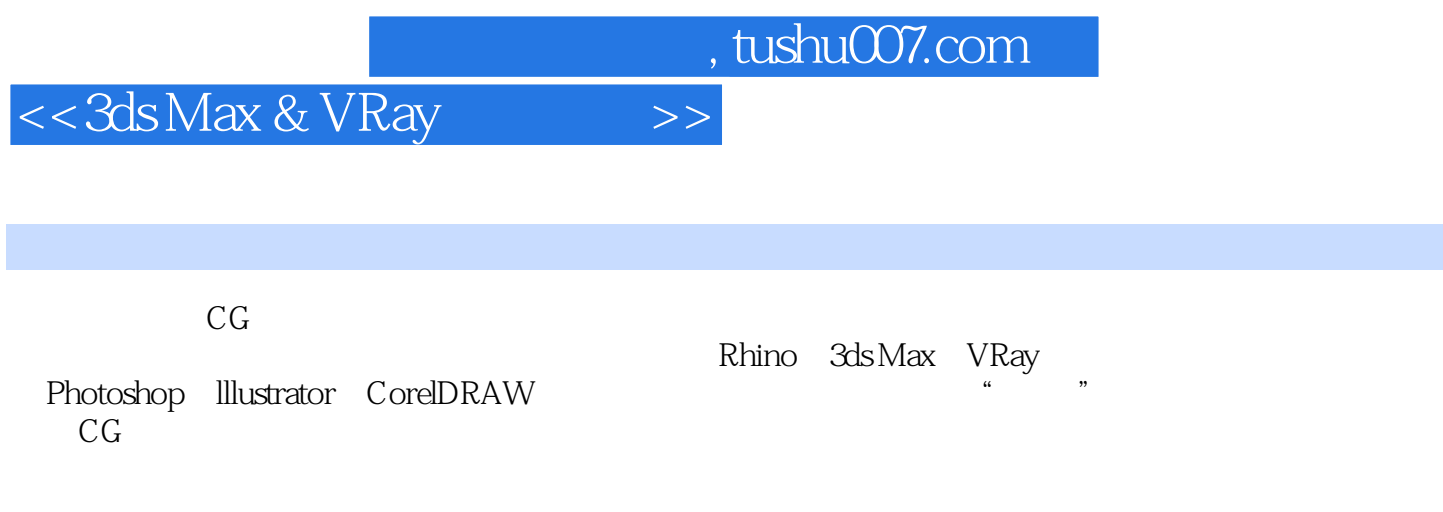

CorelDRAW

*Page 4*

## $,$  tushu007.com

## <<3ds Max & VRay>>>

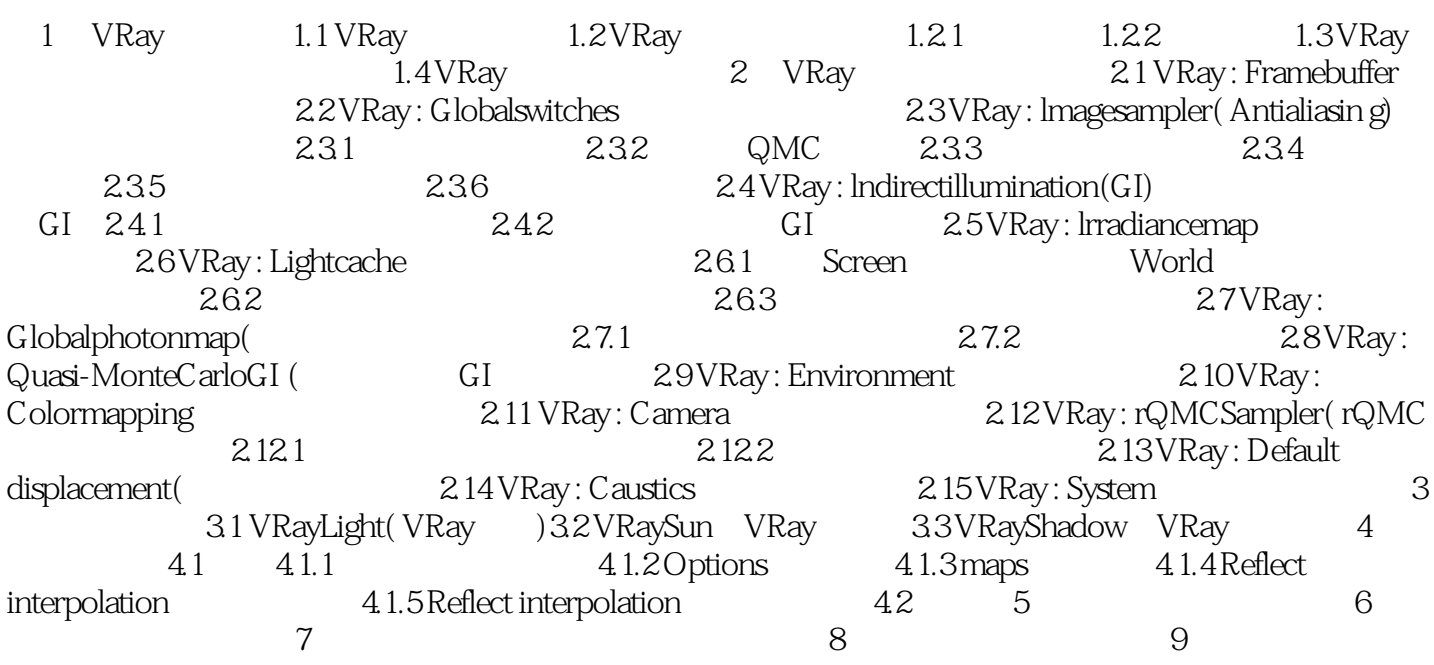

<<3ds Max & VRay

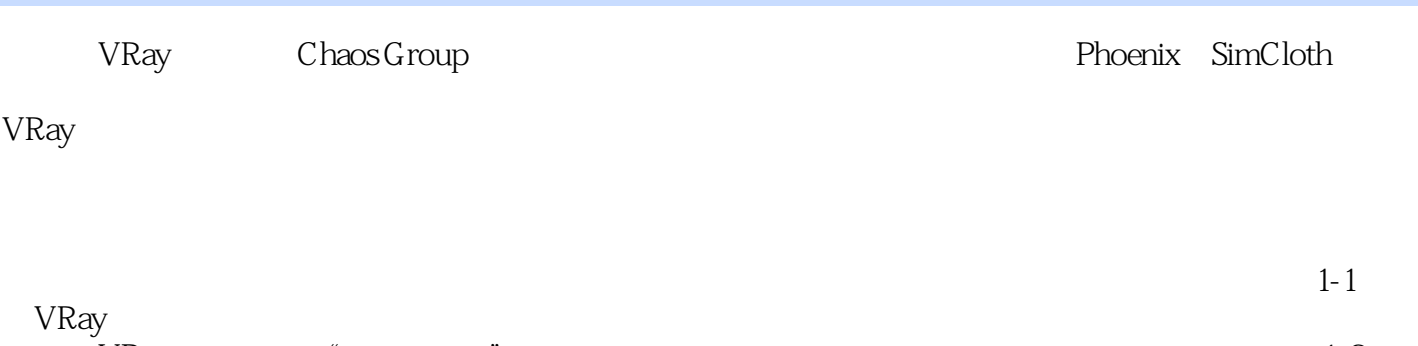

, tushu007.com

 $VRay$  " "  $1-2$ VRay

 $,$  tushu007.com

## <<3ds Max & VRay

3ds Max&Vray

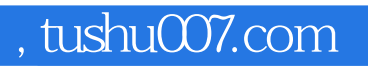

## << 3ds Max & VRay >>

本站所提供下载的PDF图书仅提供预览和简介,请支持正版图书。

更多资源请访问:http://www.tushu007.com